# **Gong - Correccion - Mejora #2712**

## **Listar un proyecto al darlo de alta**

2016-05-20 16:44 - Jaime Ortiz

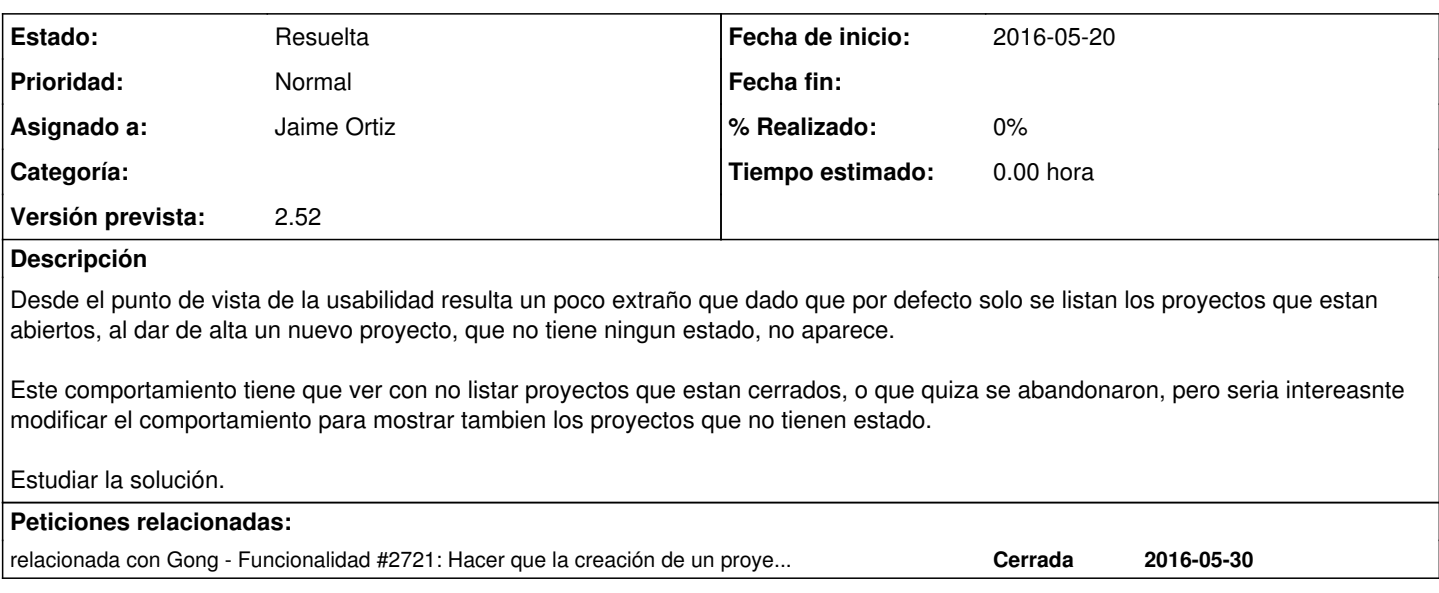

#### **Histórico**

#### **#1 - 2016-05-25 13:53 - Santiago Ramos**

Justo ahora mismo iba a abrir este mismo ticket.

La solución que me han propuesto los usuarios de OEI es la de que el nuevo proyecto tenga por defecto el estado inicial del workflow pues entienden que un proyecto sin estado no tiene demasiada lógica. Si se crea es para trabajar en él y lo primero que hacen es asignar el estado inicial.

Otra cosa es que puntualmente sí se quiera que no tenga estado ninguno, pero para eso siempre queda entrar en el proyecto y borrarlo.

Si os parece, me quedo con el ticket, aplico esta solución y si finalmente no convence a todo el mundo generamos un nuevo campo en los estados del workflow que indique si el estado debe aplicarse automaticamente a nuevos proyectos de forma que quien no quiera el comportamiento no active este flag.

### **#2 - 2016-05-26 11:28 - Santiago Ramos**

A la espera de tu contestación y como en OEI sí que se necesita, acabo de subir el código comentado que incluye el primer estado para los nuevos proyectos creados:

<https://gong.org.es/projects/gor/repository/revisions/7684/diff/trunk/gor/app/models/proyecto.rb>

Si finalmente os parece bien la solución, basta con descomentar la línea 139

### **#3 - 2016-06-08 19:23 - Santiago Ramos**

*- Añadido relacionada con Funcionalidad #2721: Hacer que la creación de un proyecto lo mueva automáticamente al primer estado del workflow de proyectos*

#### **#4 - 2016-06-09 00:38 - Alvaro Irureta-Goyena**

A mi me parece muy bien y creo que debemos aplicar este cambio a todo el mundo como comportamiento estándar. Y si alguien no está de acuerdo, hacer lo que has dicho añadiendo ese campo en el estado del Workflow.

Efectivamente, el otro ticket que metí viene a decir lo mismo.

Genial!!!

### **#5 - 2016-06-15 13:39 - Santiago Ramos**

Activo con el commit r7718 la asignación automática de estado.

Dejo que Jaime (que tiene asignado el ticket) lo cierre si considera.

### **#6 - 2016-06-15 13:42 - Jaime Ortiz**

*- Estado cambiado Nueva por Asignada*

Totalmente de acuerdo con los dos. La solución me parece buena.

Cierro el ticket

### **#7 - 2016-06-15 13:42 - Jaime Ortiz**

*- Estado cambiado Asignada por Resuelta*